## **Актуальное ПО для CL модуля Cardless (SmarDTV)**

## **Версия 04.04.09**

Новое ПО включает техническое обновление по улучшению стабильности и предотвращению проблемы «обнуления» ID.

**ВНИМАНИЕ! В процессе обновления ПО не выключайте оборудование от сети питания. Не отсоединяйте антенный кабель. В противном случае это может привести к выходу оборудования из строя.**

## **Обновить со спутника по технологии ОТА (OAD)**

**1. Для пакета Телекарта Запад (спутник Экспресс-80)** Переключитесь на частоту 11543 или телеканал НТВ (+2), кнопка 204.

## **Для пакета Телекарта Восток (спутник Express-AM5)**

Переключитесь на частоту 11665 или любой из перечисленных каналов:

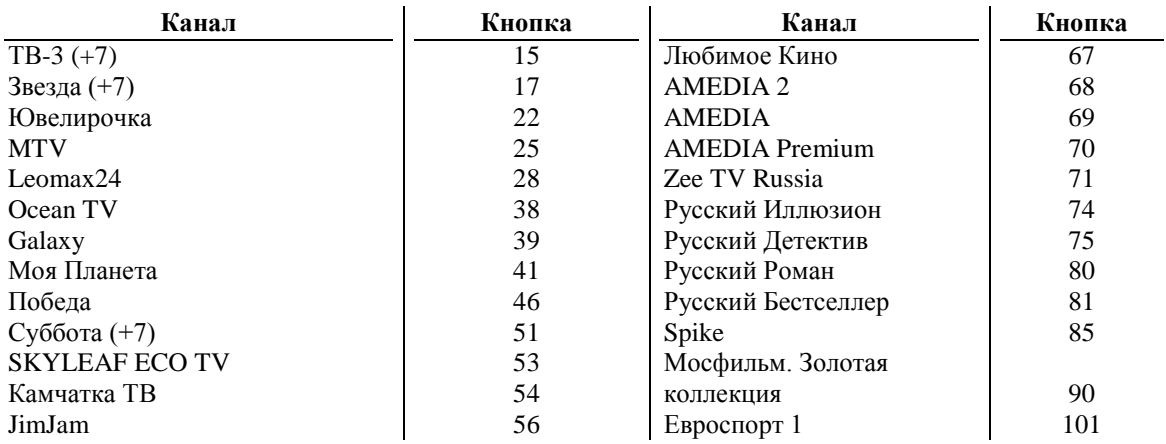

- **2.** Устройство автоматически распознает наличие нового программное обеспечения.
- **3.** На экране появится всплывающее окно. Выберите **«Начать»**. Дождитесь окончания процесса.

**Обращаем внимание на то, что модуль перестанет декодировать сигнал до тех пор, пока обновление ПО не будет выполнено.**